## **Cómo usar el cortar y pegar en una consola de comandos (cmd.exe)**

<http://www.multingles.net/docs/jmt/cortar.htm>

## **Dar de alta una impresora para todos los usuarios**

<http://www.multingles.net/docs/jmt/tusimpres.htm>

## **Reparación de problemas con el Winsock**

netsh winsock reset catalog →Resetea a la configuración por defecto netsh winsock show catalog → Muestra la lista de winsock intalados

From: <http://intrusos.info/> - **LCWIKI**

Permanent link: **<http://intrusos.info/doku.php?id=windows:xp:trucos>**

Last update: **2023/01/18 14:37**

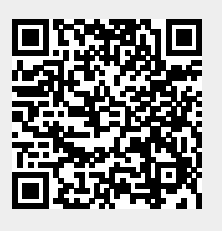